## Operacje na znacznikach, bitach i bajtach

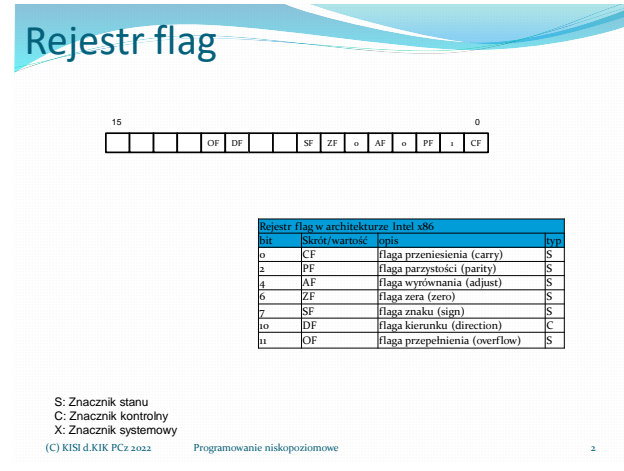

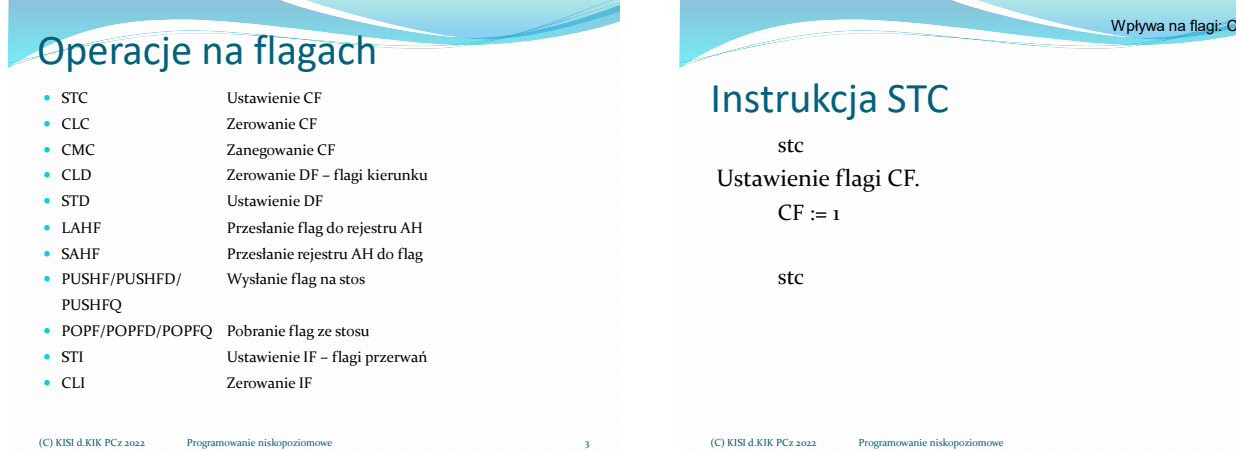

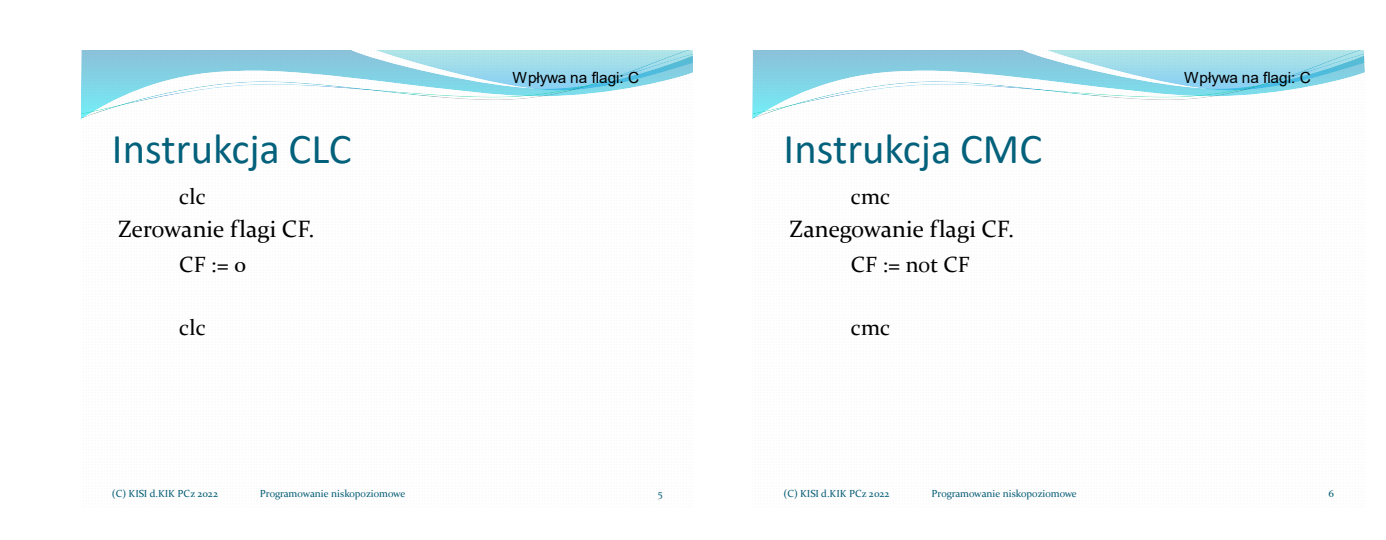

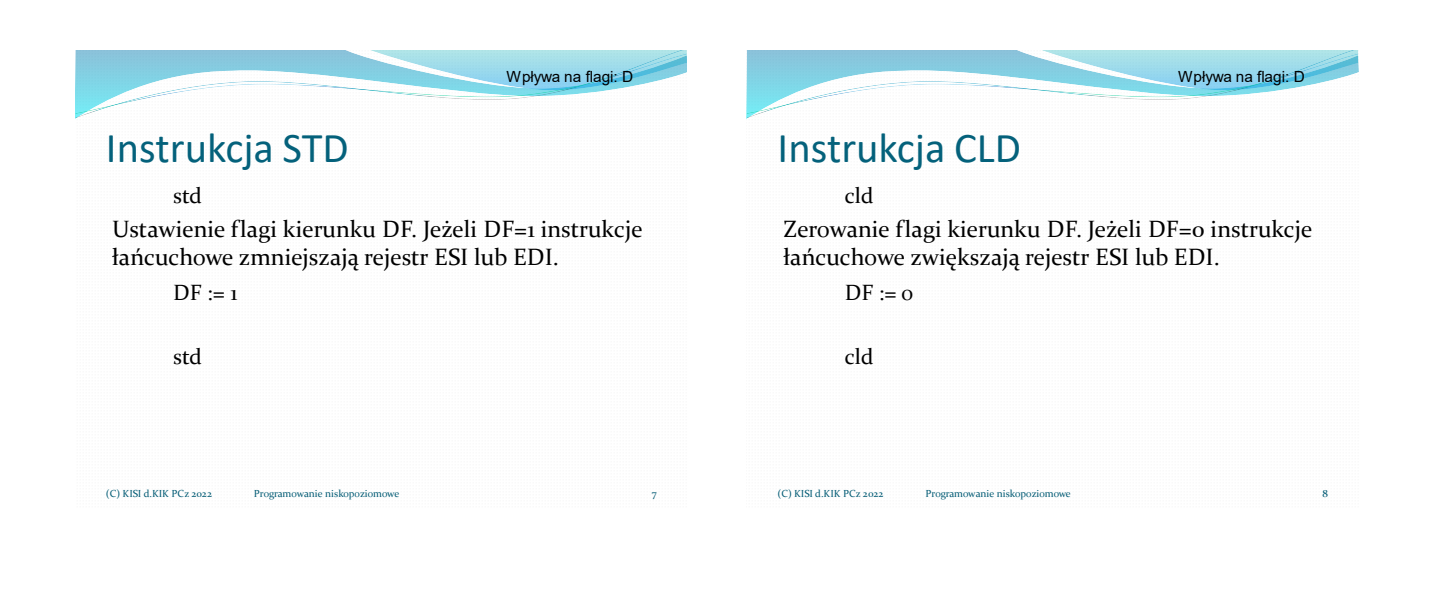

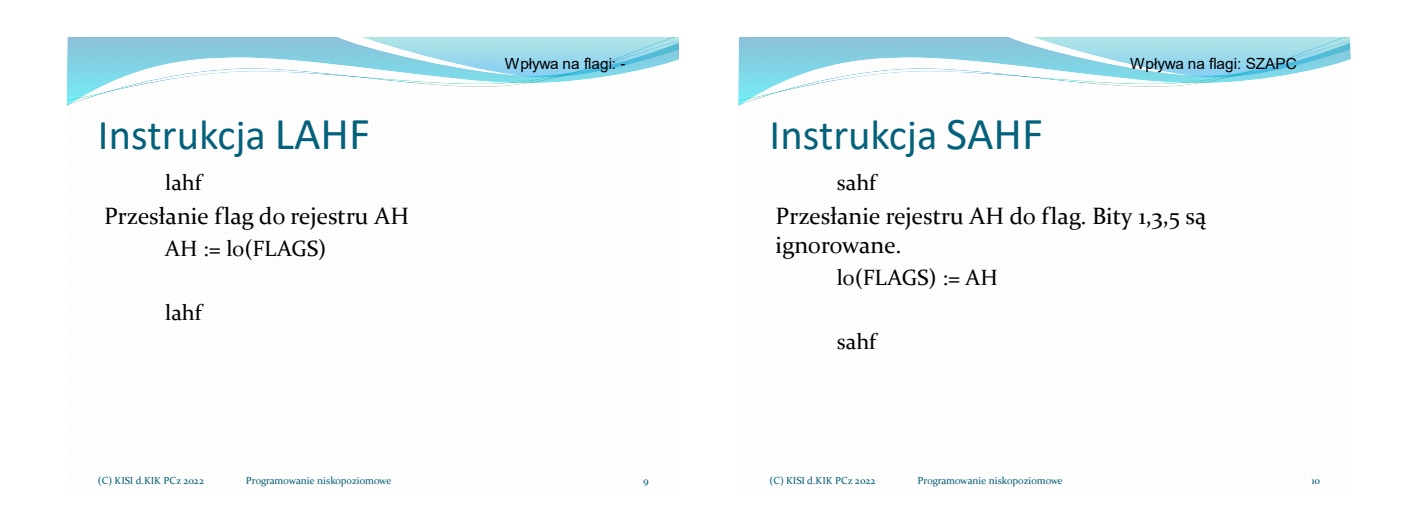

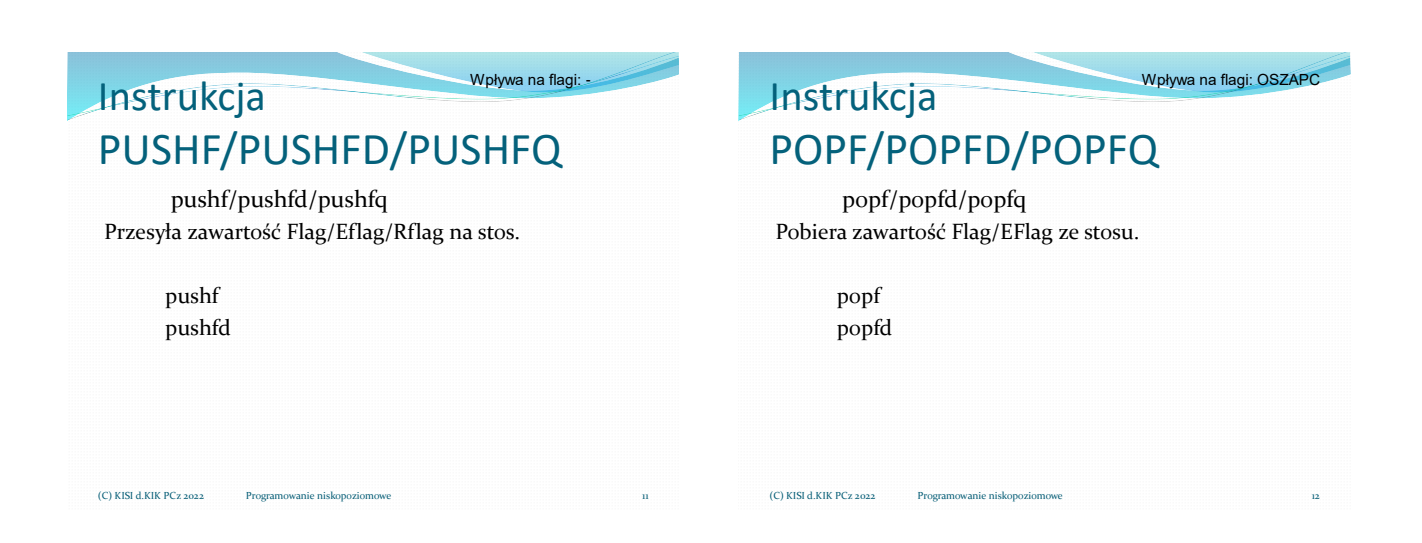

Wpływa na flagi: I

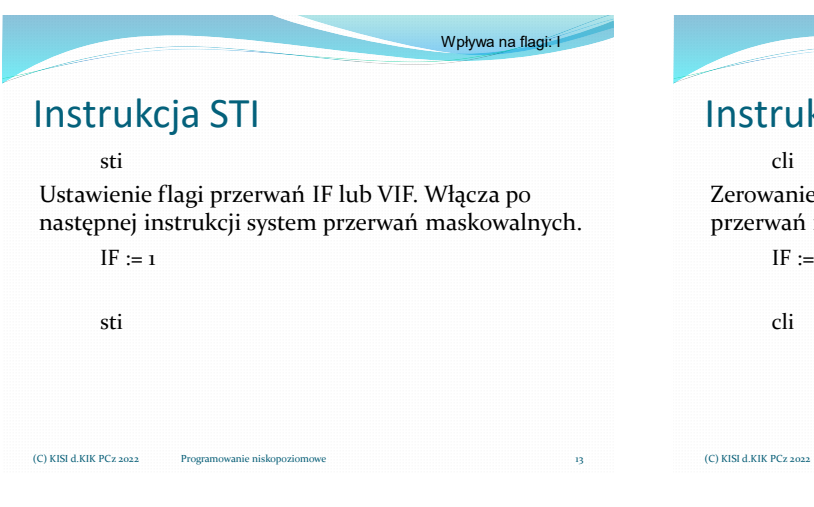

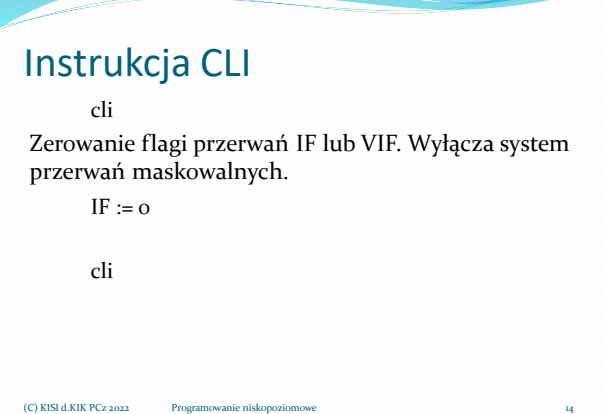

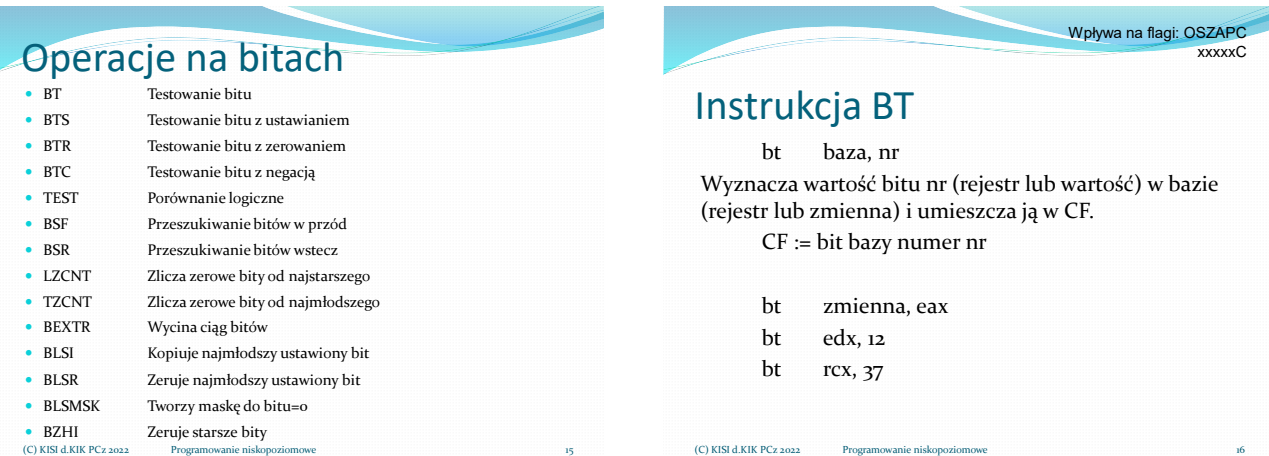

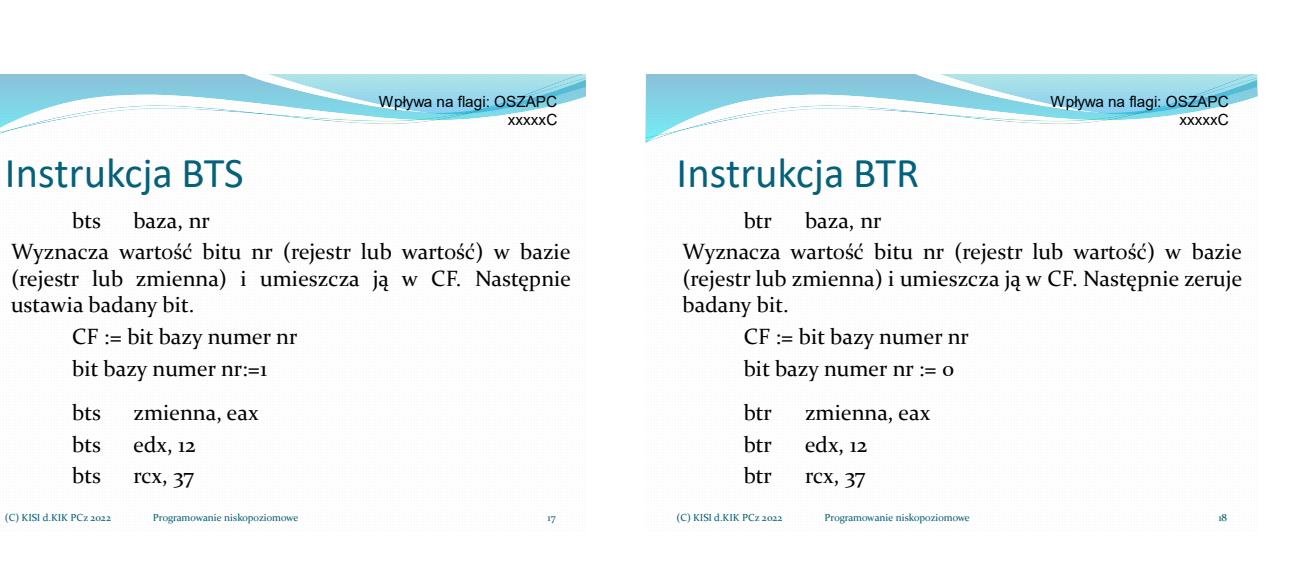

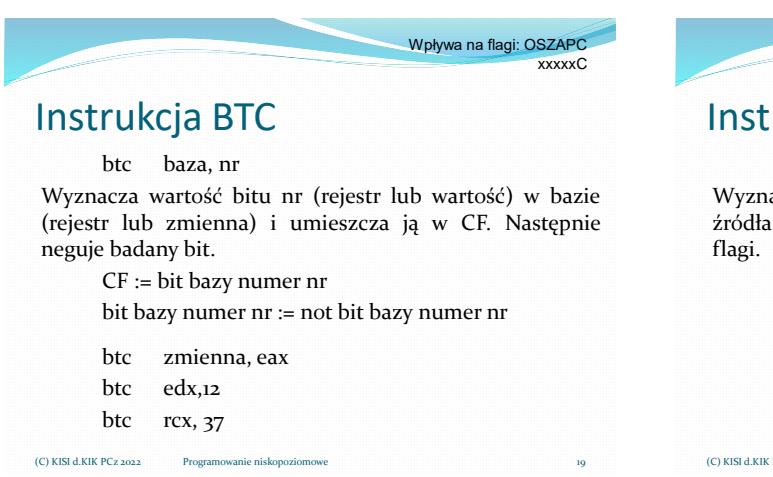

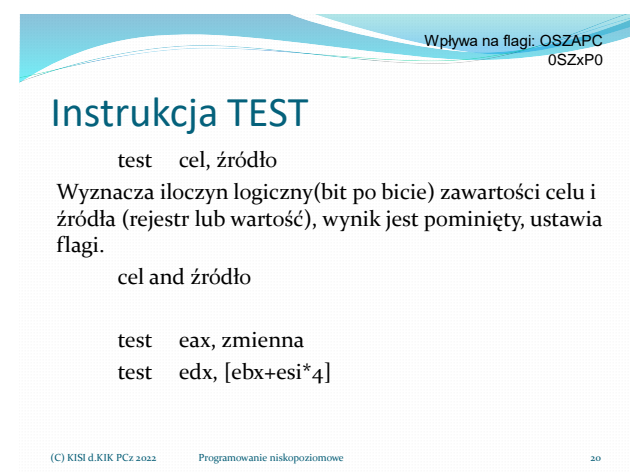

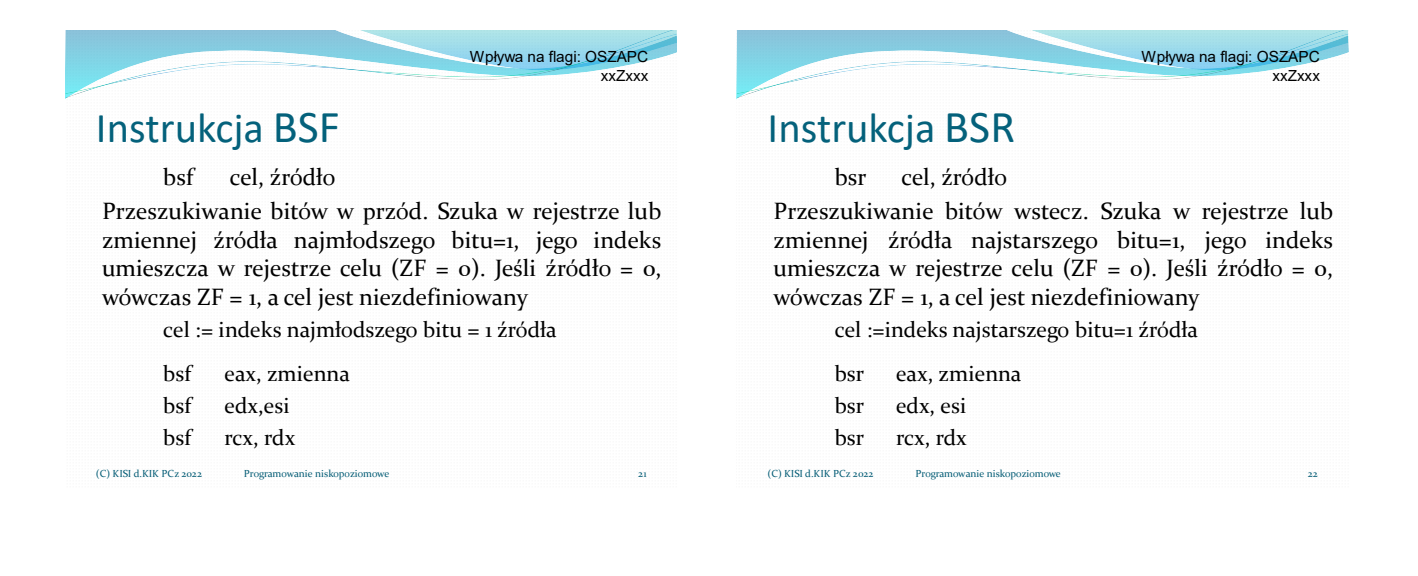

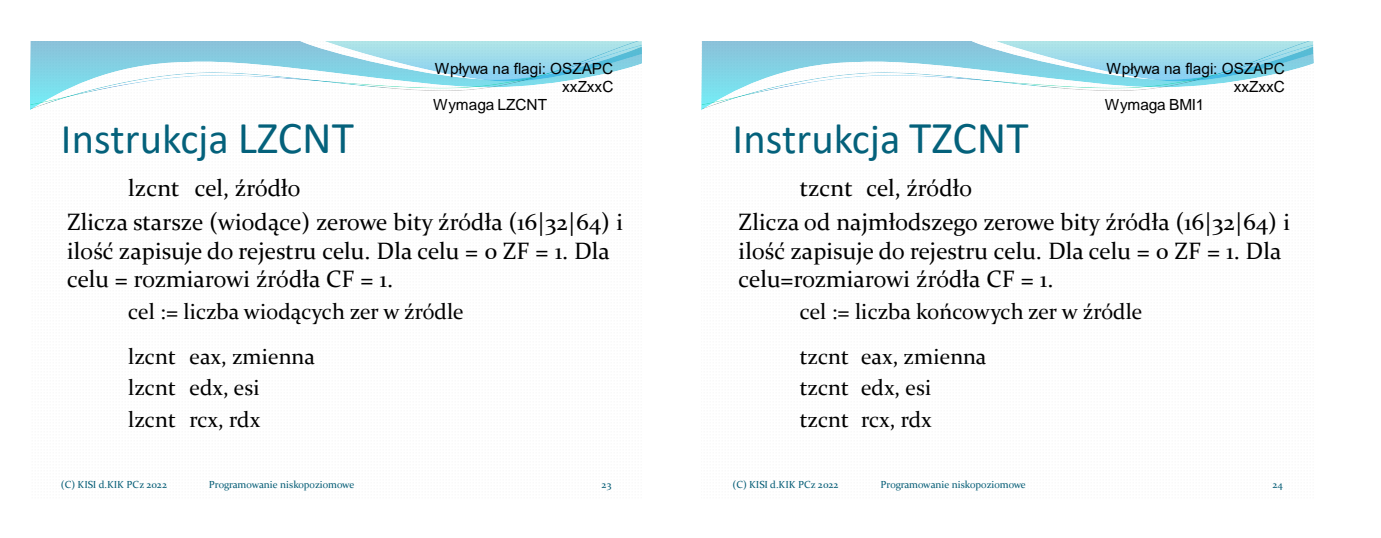

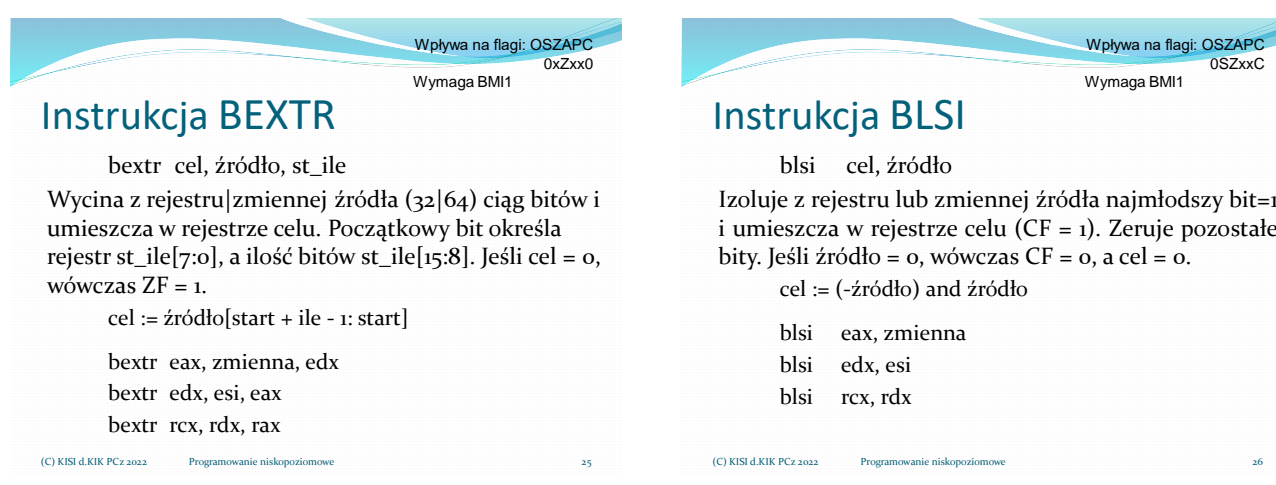

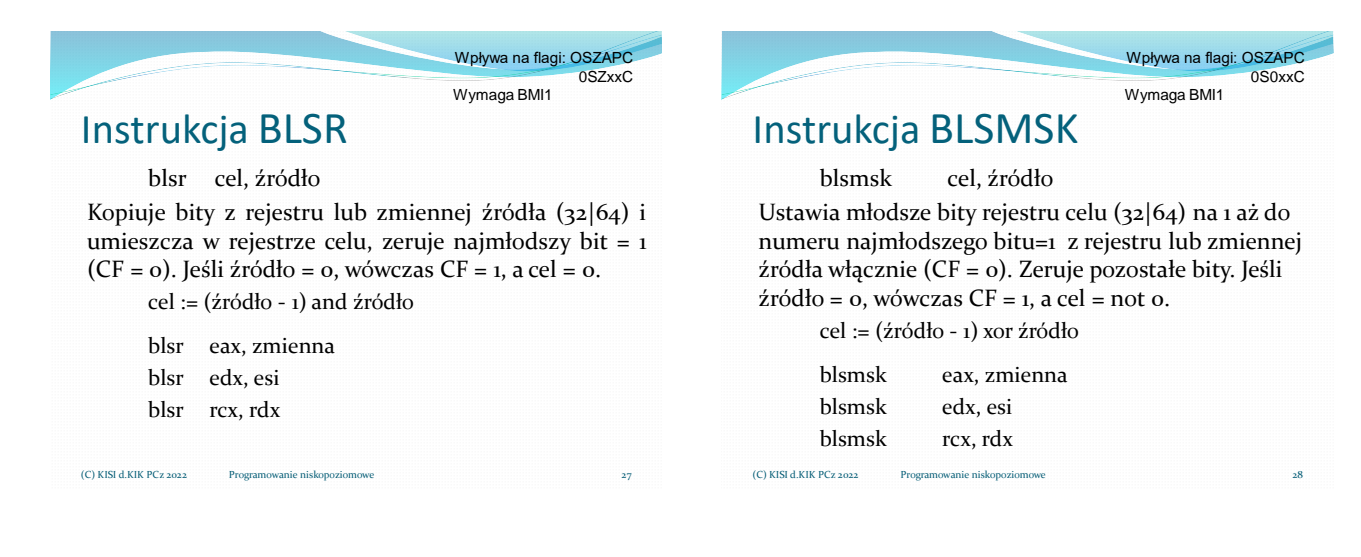

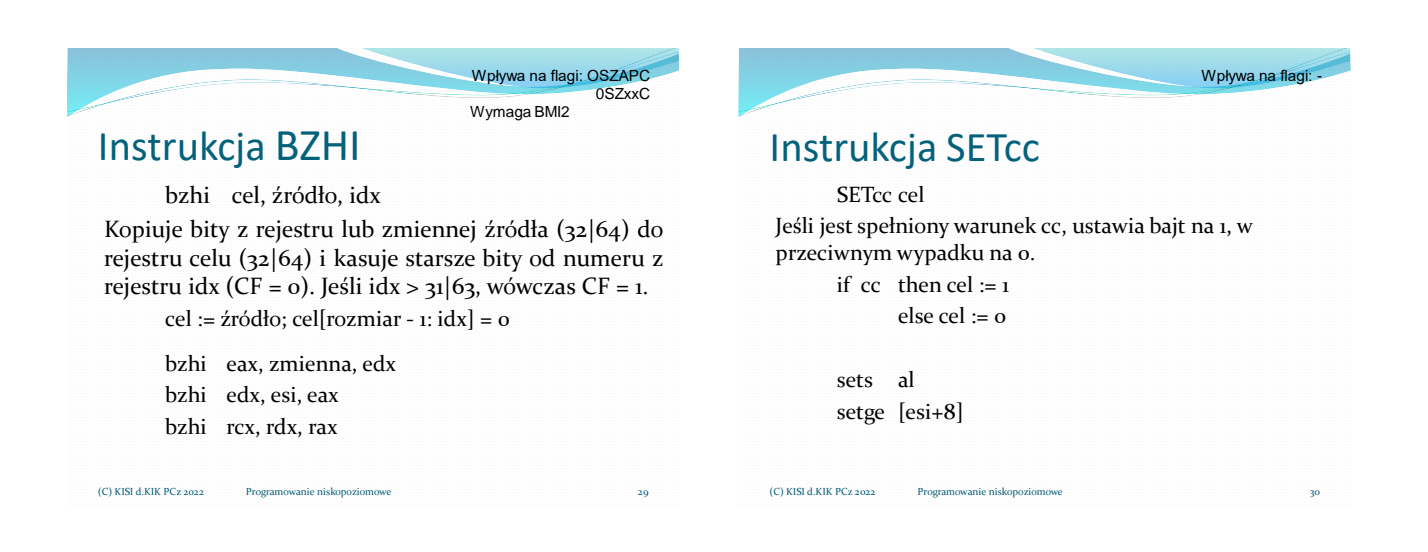

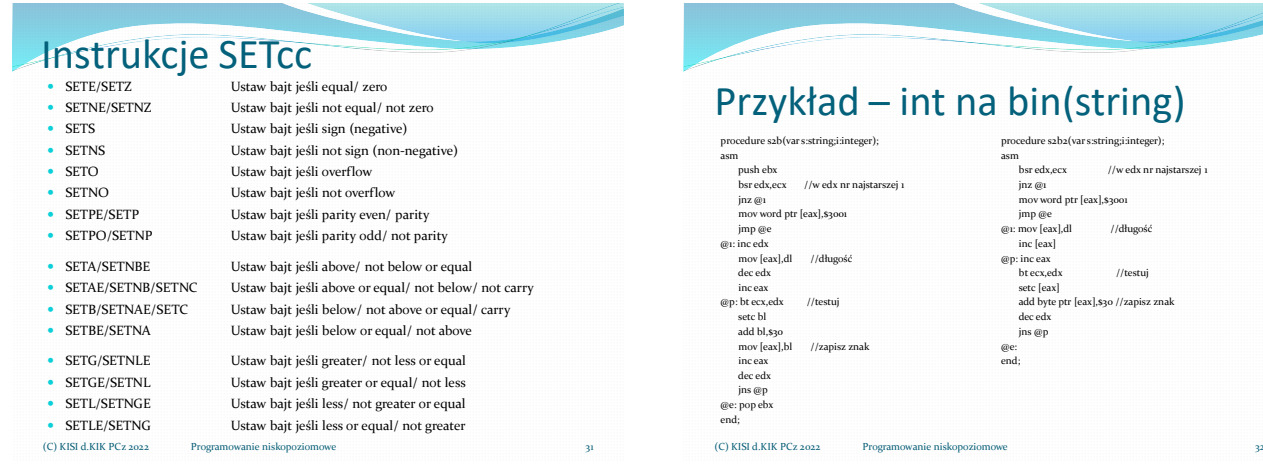

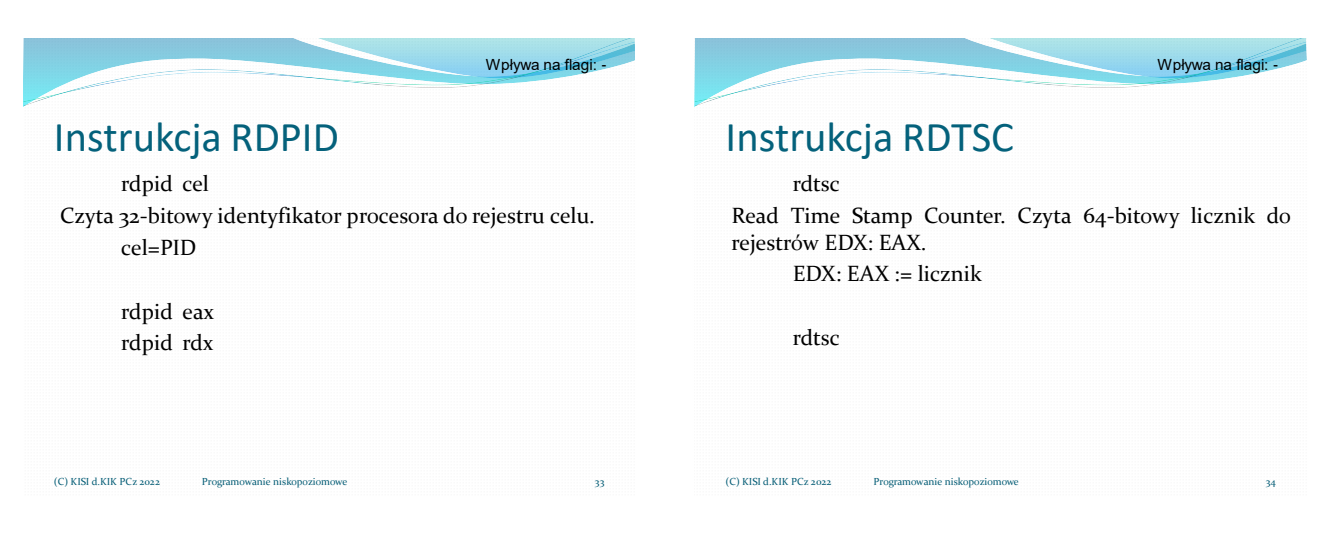

## Przykład – funkcja pomiaru czasu

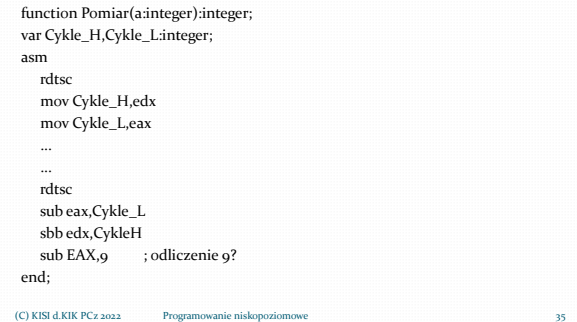

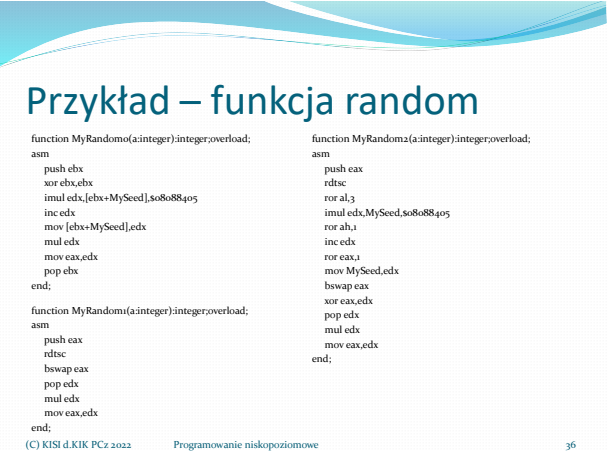

Wpływa na flagi: 00000C

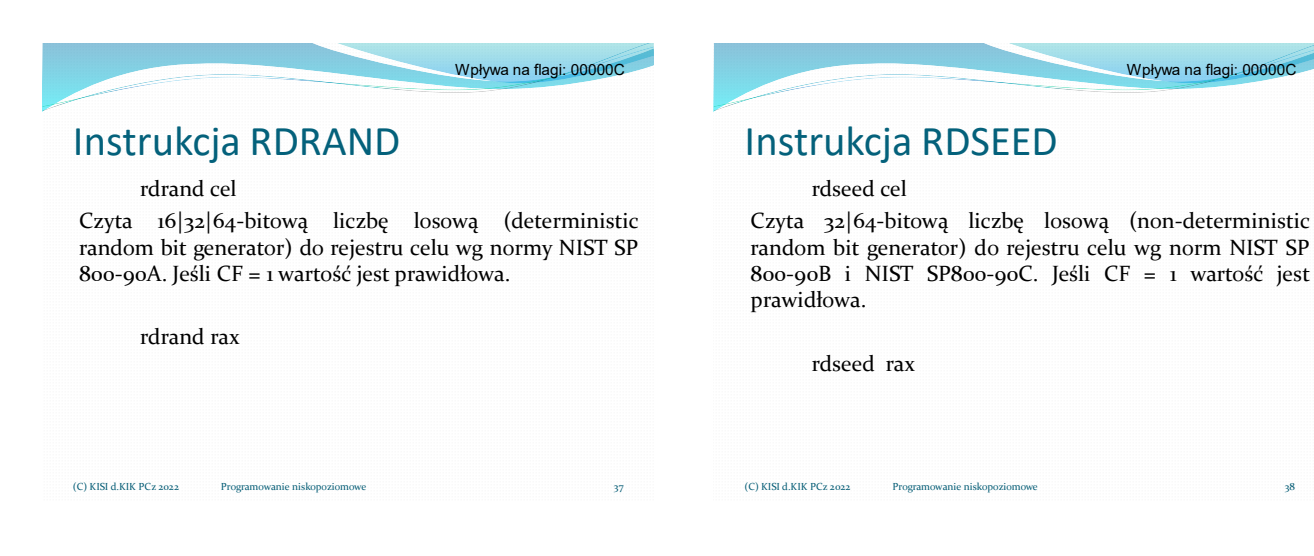

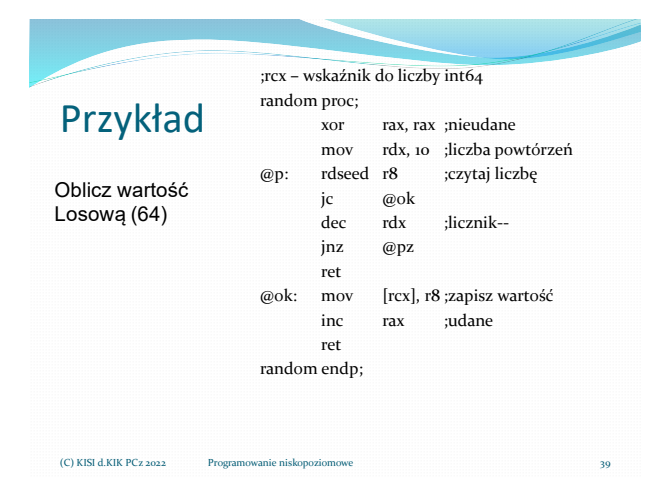